# NCase

Test Case Generator

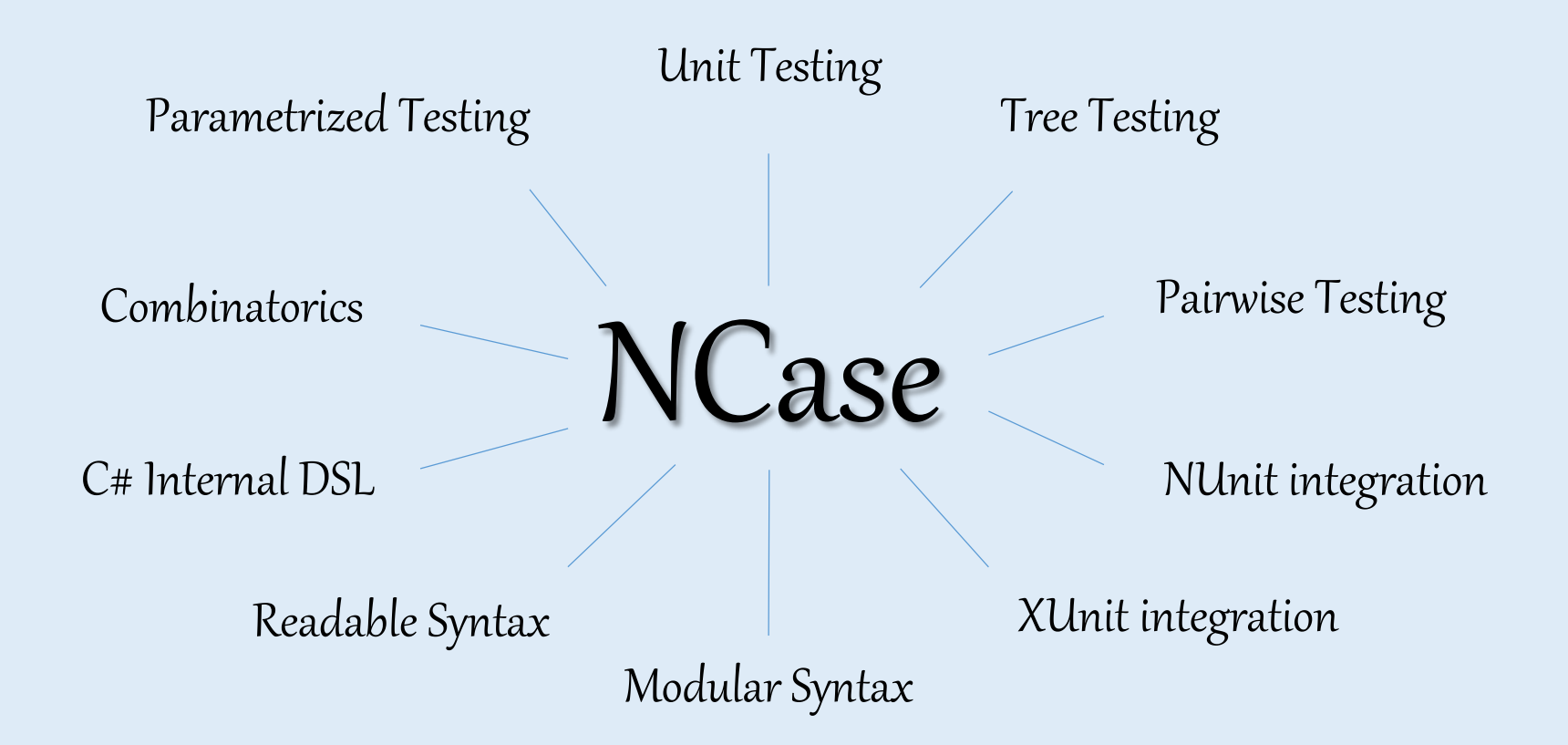

# How do you currently writea Test?

#### Usual Test

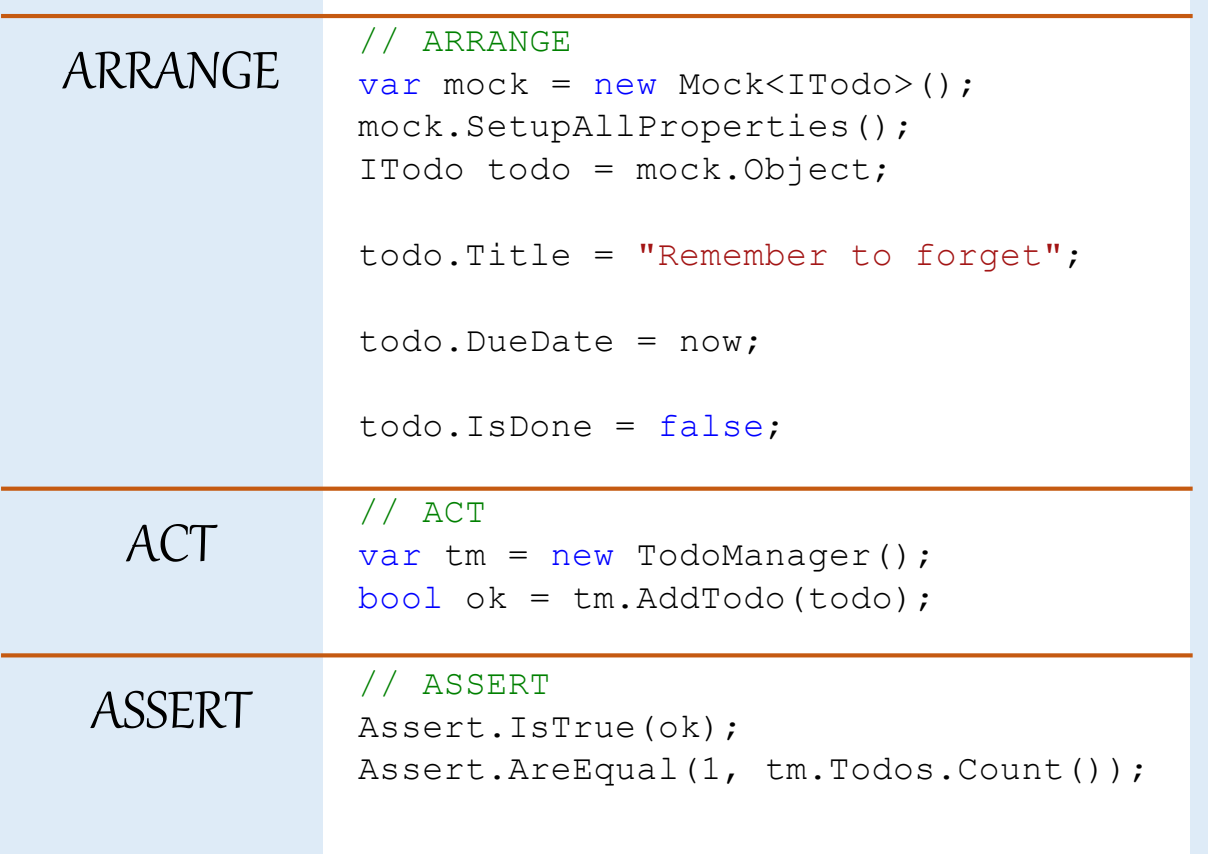

# How do you currently write multiple Tests?

## 1<sup>st</sup> solution: Copy & Paste & Change

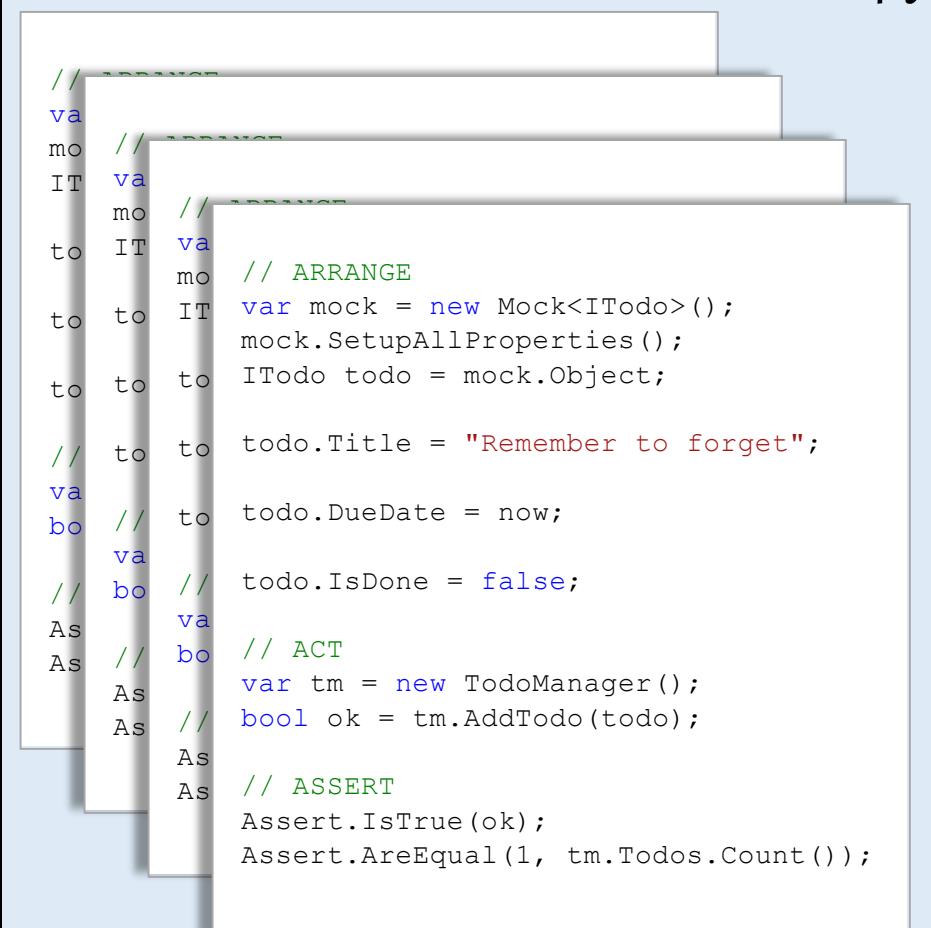

- Difficult to maintain
- No overview
- Low "Test Case Coverage"

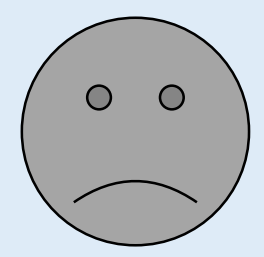

## 2<sup>nd</sup> solution: parametrized test framework

```
[Test, Combinatorial]
public void ParametrizedTest(
     [Values("Remember to forget",
              "forget to remember",
              "and so on...", "all...",
              "and everything ...")] string title,
     [Values("yesterday",
              "now",
              "invalidLocalTime",
              "ambiguousLocalTime")] string dueDate,
     [Values(false, true)] bool isDone
\overline{\phantom{a}}{
```

```
 // ARRANGE
var mock = new Mock<ITodo>();
 mock.SetupAllProperties();
 ITodo todo = mock.Object;
```

```
 todo.Title = title;
```
 // Conversion due to attribute restrictions todo.DueDate = ConvertDueDate(dueDate);

```
 todo.IsDone = isDone;
```
#### // ACT

}

var tm = new TodoManager(); bool ok = tm.AddTodo(todo);

#### // ASSERT Assert.IsTrue(ok);

Assert.AreEqual(1, tm.Todos.Count());

#### - Requires refactoring

- Various syntaxes with bad trade-off Scalability vs. Readability

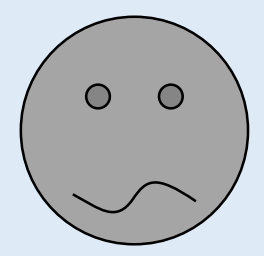

NCase Solution with

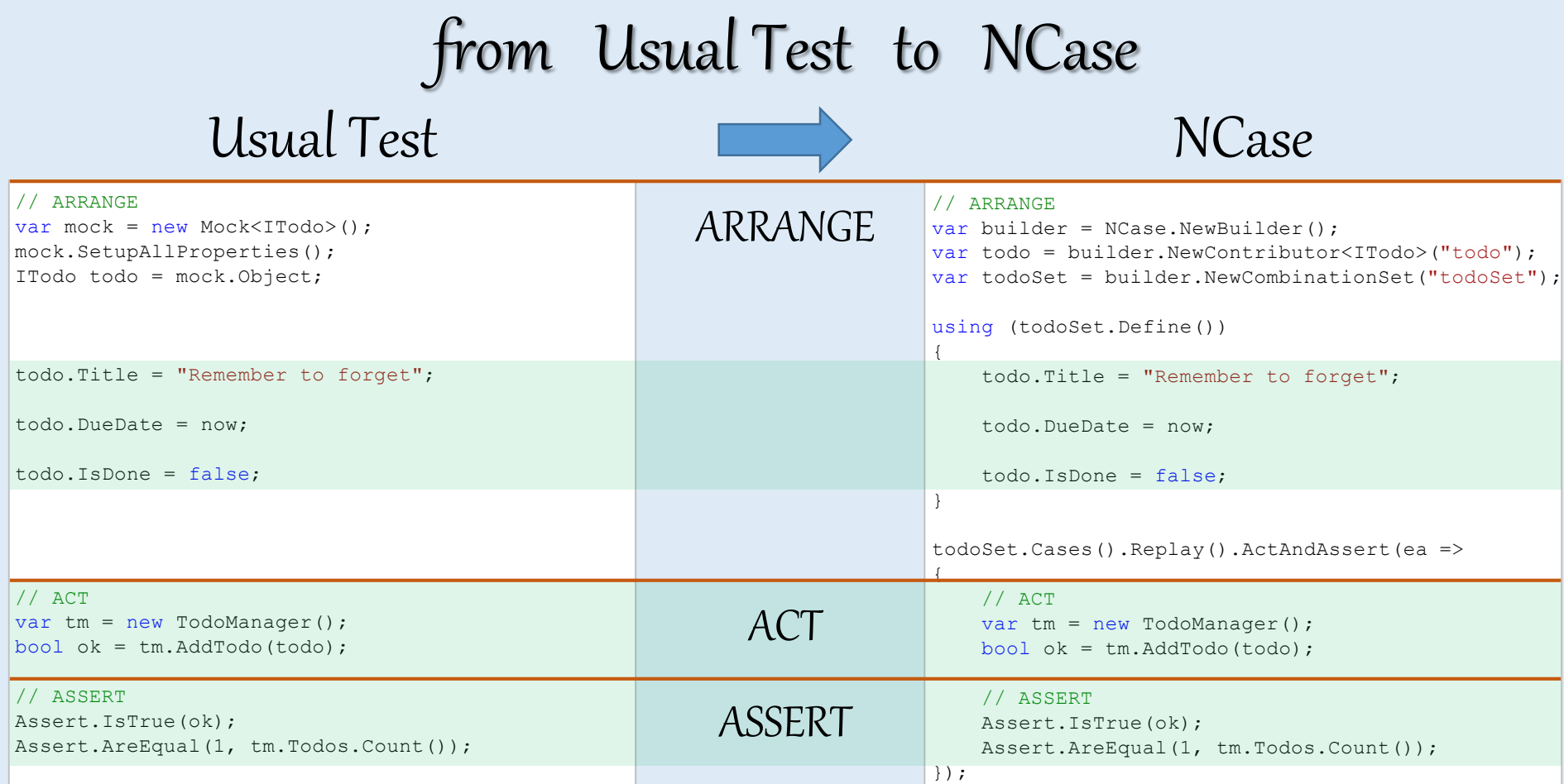

#### from One Test to Many Tests NCase Many Tests NCase One Test

{

}

{

```
// ARRANGE
                                                                            var builder = NCase.NewBuilder();
                                                                            var todo = builder.NewContributor<ITodo>("todo");
                                                                            var todoSet = builder.NewCombinationSet("todoSet");
                                                                            using (todoSet.Define())
                                                                             {
                                                                                  todo.Title = "Remember to forget";
                                                                                  todo.Title = "forget to remember";
                                                                                 todo.Title = "and so on...";
                                                                                 todo.Title = "all...";
                                                                                 todo.Title = "and everything \ldots";
                                                                                  todo.DueDate = yesterday;
                                                                                  todo.DueDate = now;
                                                                                  todo.DueDate = invalidLocalTime;
                                                                                  todo.DueDate = ambiguousLocalTime;
                                                                                  todo.IsDone = false;
                                                                                  todo.IsDone = true;
                                                                             }
                                                                            todoSet.Cases().Replay().ActAndAssert(ea =>
                                                                             {
                                                                                 1/2 ACT
                                                                                var tm = new TodoManager();
                                                                                 bool ok = tm.AddTodo(todo);
// ARRANGE
var builder = NCase. NewBuilder():
var todo = builder.NewContributor<ITodo>("todo");
var todoSet = builder.NewCombinationSet("todoSet");
using (todoSet.Define())
     todo.Title = "Remember to forget";
     todo.DueDate = now;
     todo.IsDone = false;
todoSet.Cases().Replay().ActAndAssert(ea =>
     // ACT
    var tm = new TodoManager();
     bool ok = tm.AddTodo(todo);
     // ASSERT
     Assert.IsTrue(ok);
    Assert.AreEqual(1, tm.Todos.Count());
});
```
# from One Test to Many Tests

# NCase generates all possible combinationsof

- 1 Title

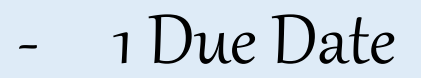

- 1 IsDone value

#### Many tests

#### // ARRANGE

{

```
var builder = NCase.NewBuilder();
var todo = builder.NewContributor<ITodo>("todo");
var todoSet = builder.NewCombinationSet("todoSet");
```
#### using (todoSet.Define())

```
 todo.Title = "Remember to forget";
 todo.Title = "forget to remember";
todo.Title = "and so on...";
todo.Title = "all...";
todo.Title = "and everything \ldots";
```

```
 todo.DueDate = yesterday;
 todo.DueDate = now;
 todo.DueDate = invalidLocalTime;
 todo.DueDate = ambiguousLocalTime;
```

```
 todo.IsDone = false;
 todo.IsDone = true;
```

```
}
todoSet.Cases().Replay().ActAndAssert(ea =>
{
     // ACT
    var tm = new TodoManager();
     bool ok = tm.AddTodo(todo);
```
## from One Test to Many Tests

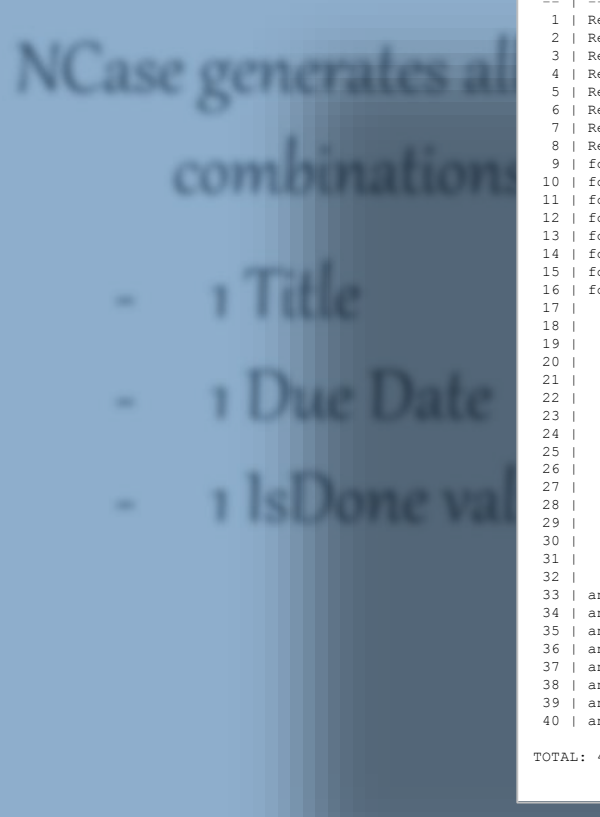

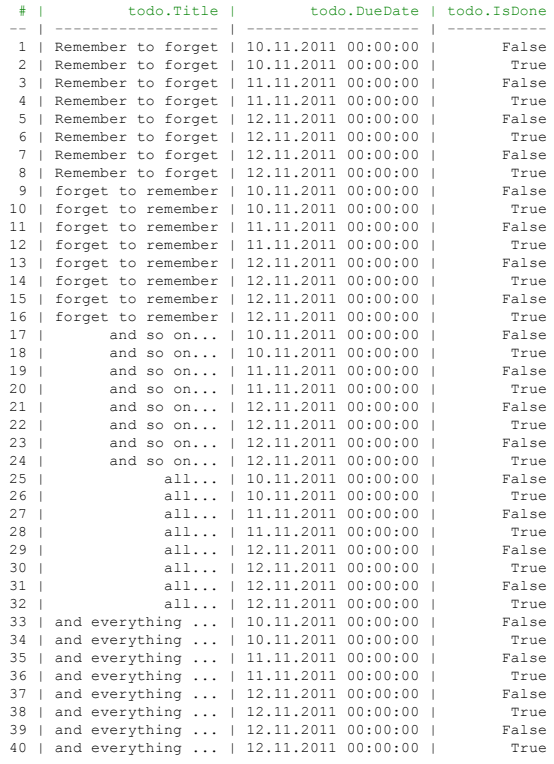

TOTAL: 40 TEST CASES

Many tests

(C = Milano, Newball Like 13.)

on and Freezell Address County of any

NCase How does

Work?

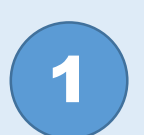

```
// ARRANGE
var builder = NCase.NewBuilder();
var todo = builder.NewContributor<ITodo>("todo");
var todoSet = builder.NewCombinationSet("todoSet");
```
using (todoSet.Define())

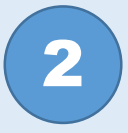

```
 todo.Title = "Remember to forget";
```

```
 todo.DueDate = now;
```

```
 todo.IsDone = false;
```

```
todoSet.Cases().Replay().ActAndAssert(ea =>
```
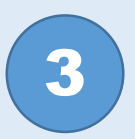

```
 // ACT
var tm = new TodoManager();
bool ok = tm.AddTodo(todo);
```

```
 // ASSERT
 Assert.IsTrue(ok);
```

```
Assert.AreEqual(1, tm.Todos.Count());
```

```
});
```
{

}

{

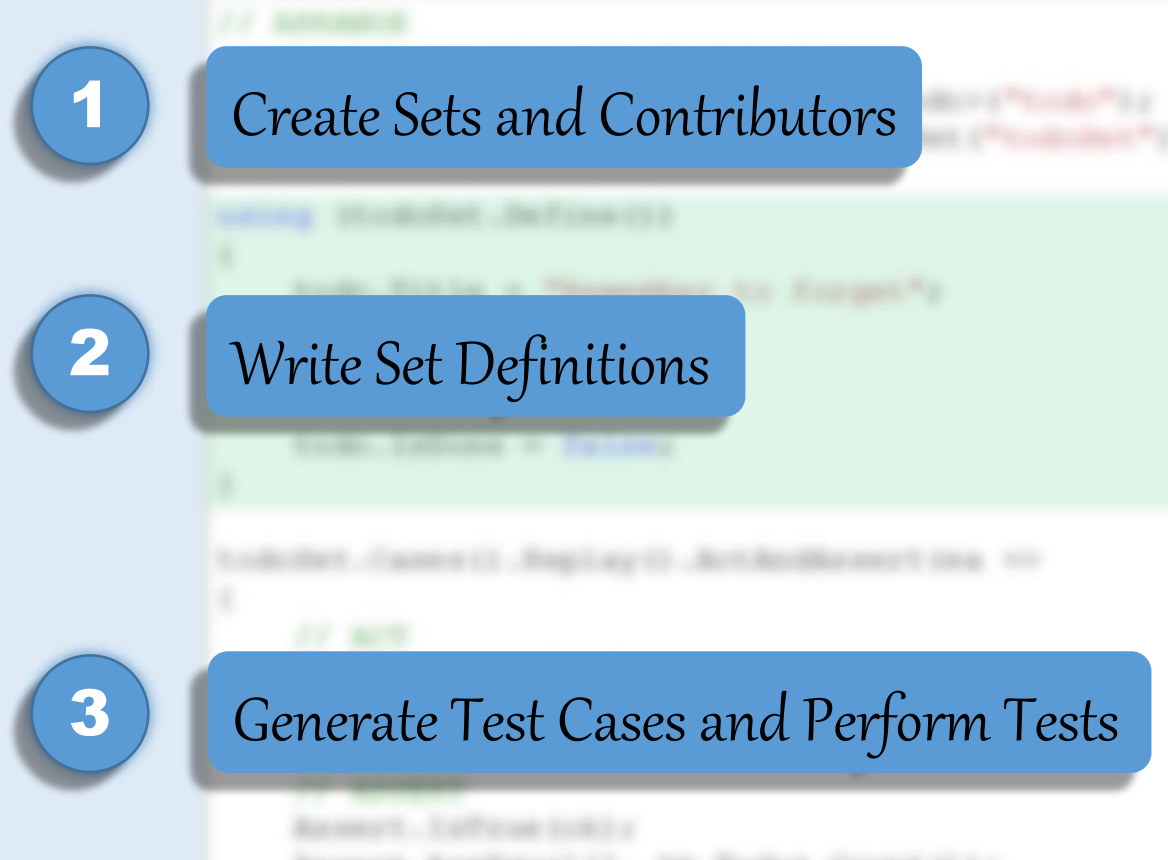

#### **Create Sets and Contributors**

#### // ARRANGE

,

// ACT

var builder = NCase.NewBuilder(); var todo = builder.NewContributor<ITodo>("todo"); var todoSet = builder.NewCombinationSet("todoSet");

 $\mathbf{L}$  todo.Title = "Remember to forget"; builder ownsall Sets and Contributors - Create Builder

vart Areligial (); 38. Svike Count (

- Create Contributors instances of any type, that you want to control  $\mathbf{L}$  $\epsilon$ defines a set of test cases  $\epsilon$ - Create Sets (here CombinationSet)

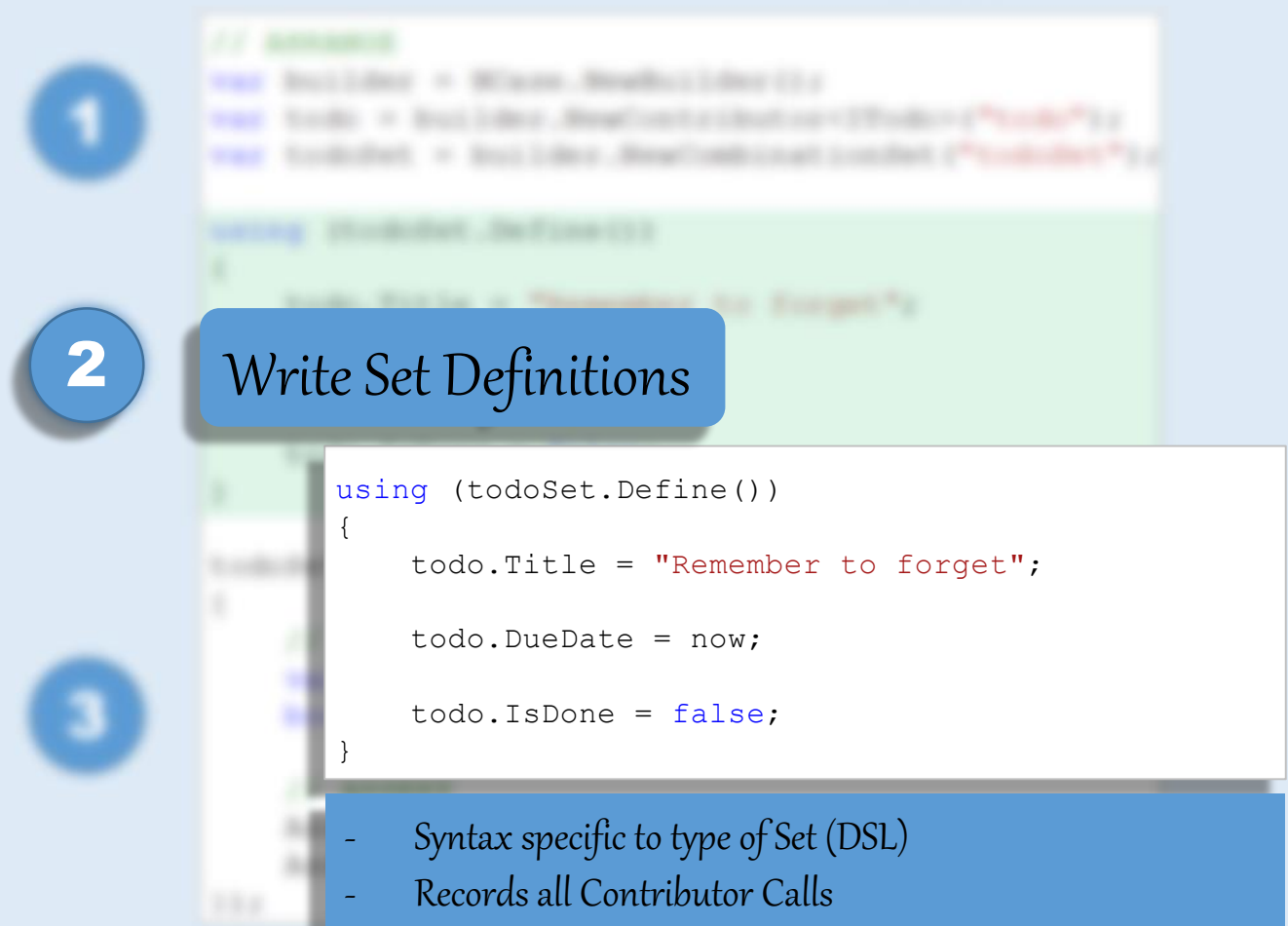

todoSet.Cases().Replay().ActAndAssert(ea =>

```
 // ACT
var tm = new TodoManager();
bool ok = tm.addTodo(todo);
```
#### // ASSERT

```
 Assert.IsTrue(ok);
 Assert.AreEqual(1, tm.Todos.Count());
```

```
});
```
{

- Generates all test cases
- Restores values in contributors
- Calls Act and Asserts

3

#### Generate Test Cases and Perform Tests

# Combination Set

var todoSet = builder.NewCombinationSet("todoSet");

var todo  $\mathcal{L}_\text{max}$  to do  $\mathcal{L}_\text{max}$  . New  $\mathcal{L}_\text{max}$  is to do to do to do to do to do to do to do to

#### Cartesian Product

```
using (todoSet.Define())
{
     todo.Title = "Forget NCase";
     todo.Title = "Remember";
    todo.\text{Title} = \text{"Love!";} todo.DueDate = yesterday;
     todo.DueDate = now;
     todo.DueDate = tomorrow;
     todo.IsDone = false;
     todo.IsDone = true;
}
                                            set
                                            set 2
                                            set 3
                                                             Cartesian
                                                             Product
```
#### Cartesian Product

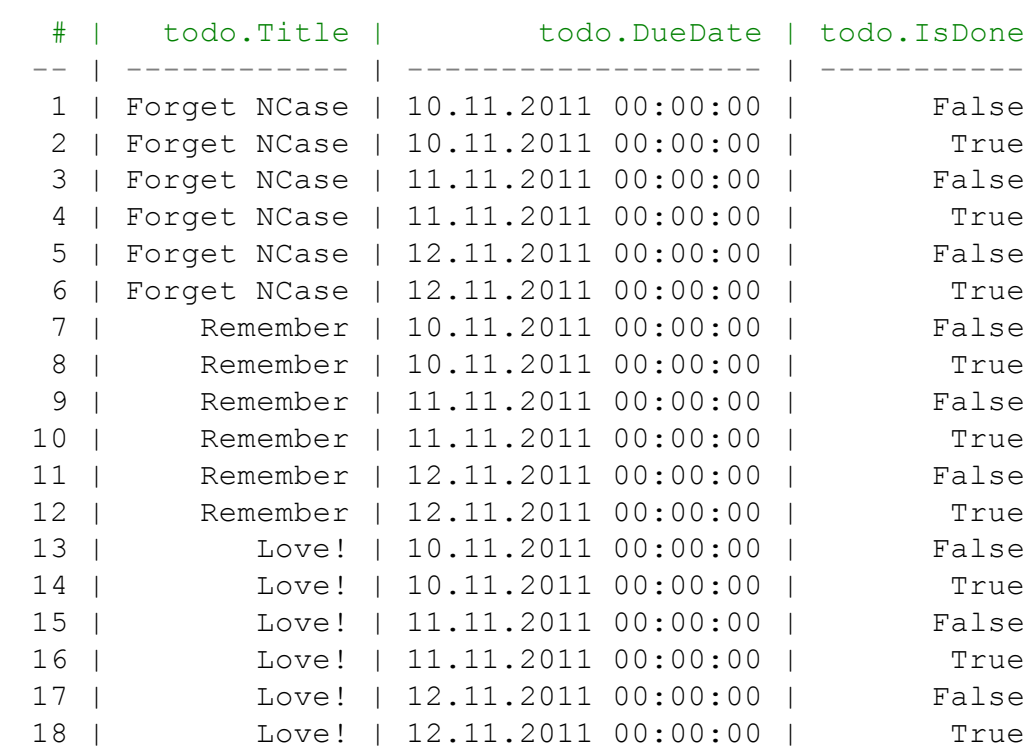

Cartesian

Product

TOTAL: 18 TEST CASES

tod

tod tod

tod tod tod

tod tod

#### Pairwise Product

var todoSet = builder.NewCombinationSet("todoSet", onlyPairwise: true);

```
Pairwise
                                                             Product
using (todoSet.Define())
{
     todo.Title = "Forget NCase";
     todo.Title = "Remember";
    todo.\text{Title} = \text{"Love!";} todo.DueDate = yesterday;
     todo.DueDate = now;
     todo.DueDate = tomorrow;
     todo.IsDone = false;
     todo.IsDone = true;
}
                                             set
                                            set 2
                                            set 3
```
## Pairwise Product

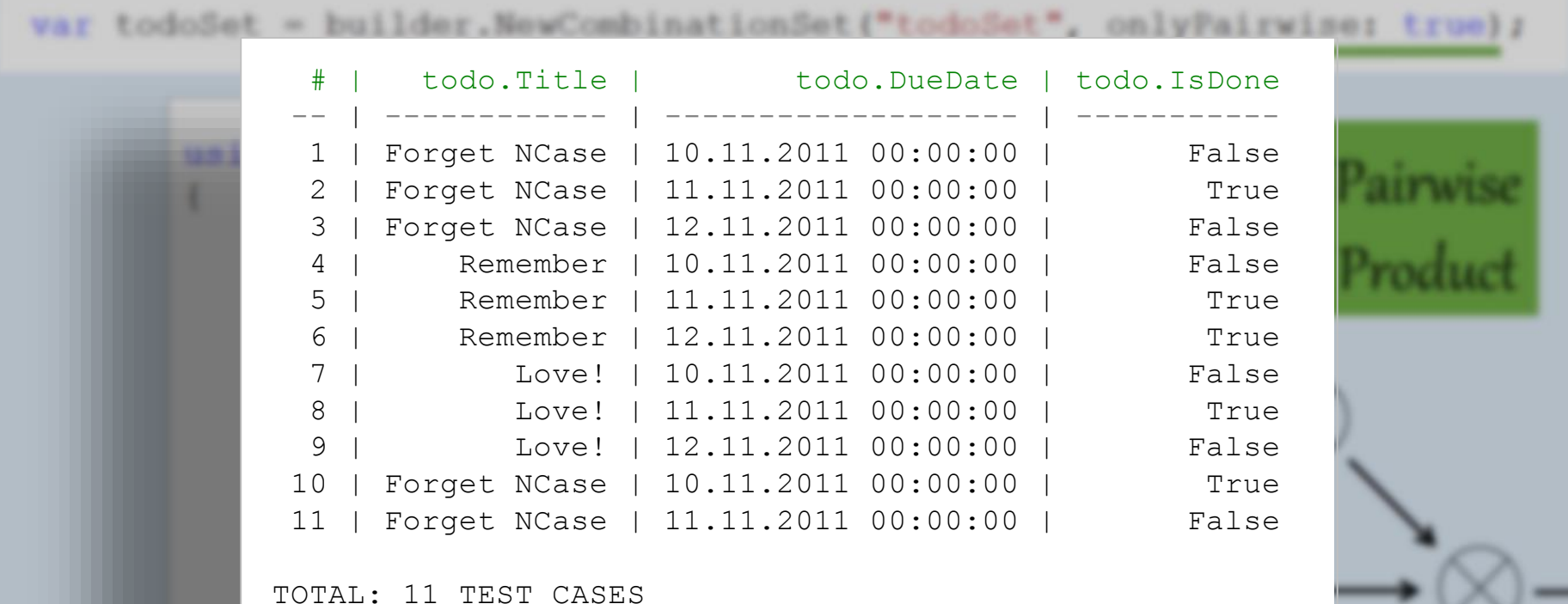

### Combination Tree

```
using (todoSet.Define())
{
     todo.IsDone = true;
         todo.DueDate = yesterday;
             todo.Title = "Forget NCase";
             todo.Title = "Remember";
             todo.Title = "Love!";
         todo.DueDate = now;
             todo.Title = "Remember";
         todo.DueDate = tomorrow;
             todo.Title = "Remember";
     todo.IsDone = false;
         todo.Title = "Love!";
             todo.DueDate = tomorrow;
}
```
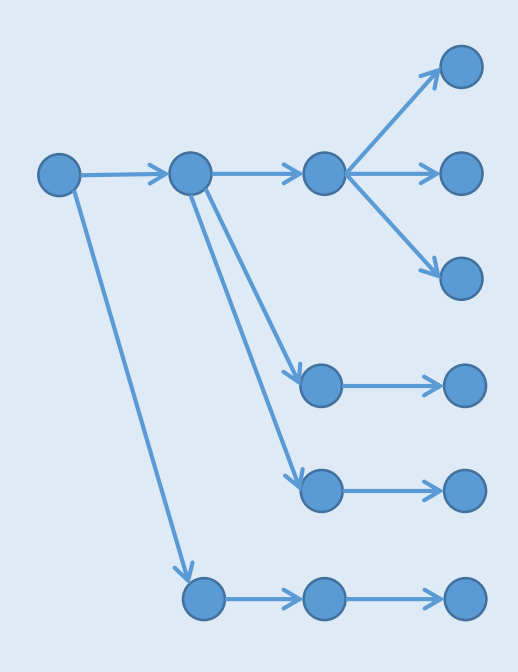

### Combination Tree

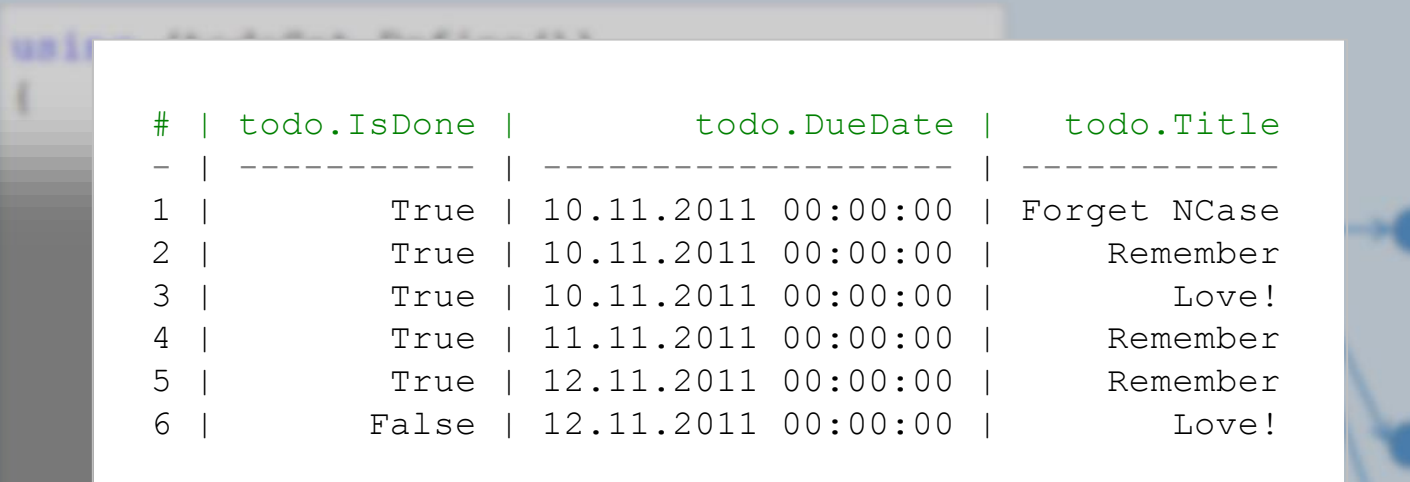

TOTAL: 6 TEST CASES

todo.Title = "Love!"

### Mix Contributors

#### You can mix contributors within definitions

```
var todo = builder.NewContributor<ITodo>("todo");
var user = builder.NewContributor<IUser>("user");
using (todoSet.Define())
{
     todo.Title = "Forget NCase";
     todo.Title = "Remember";
     todo.DueDate = now;
     todo.DueDate = tomorrow;
    user.Email = "some@email.com";
     user.IsActive = true;
     user.IsActive = false;
}
```
## Mix Contributors

#### You can mix contributors within definitions

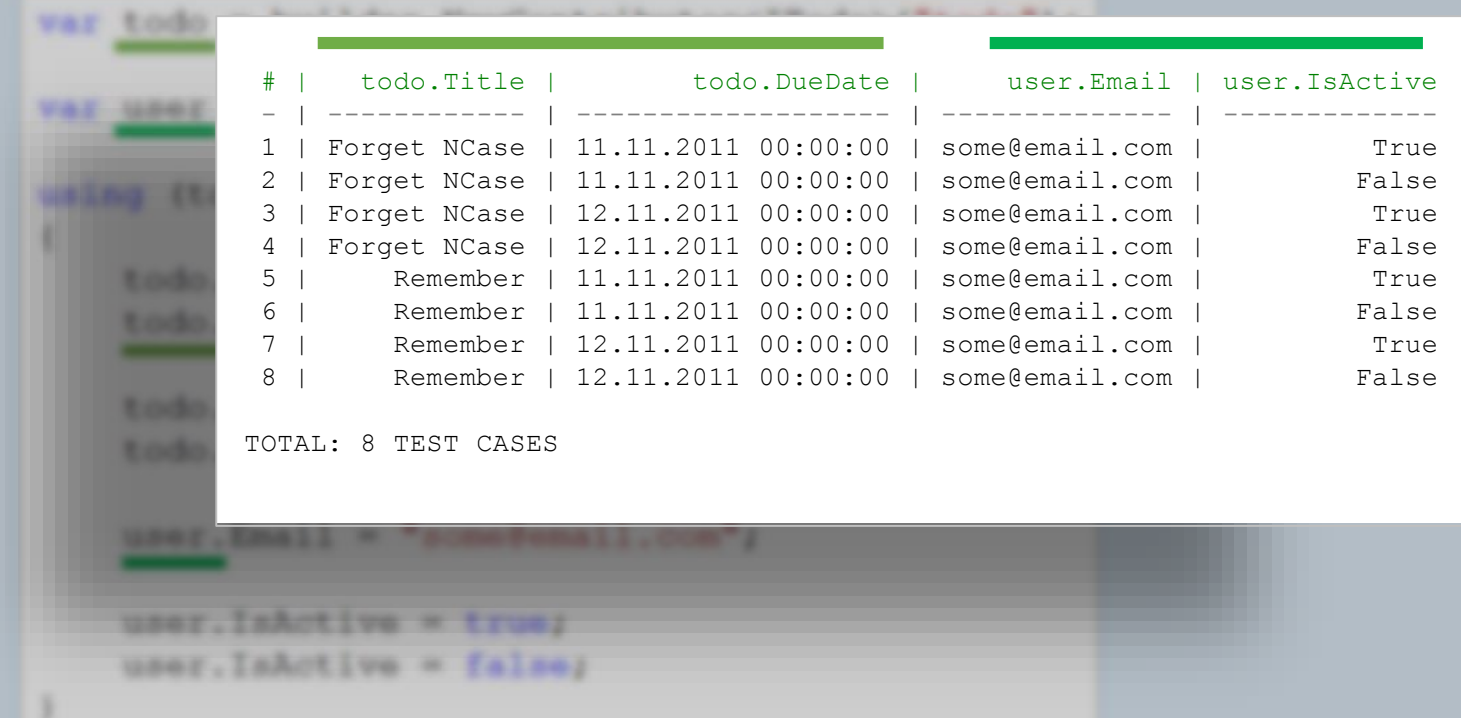

## Reference other Definitions

```
You can reference definitions within definitions
```

```
using (allSet.Define())
{
     todoSet.Ref();
    user.Email = "some@email.com";
     user.IsActive = true;
     user.IsActive = false;
}
```
# Reference other Definitions

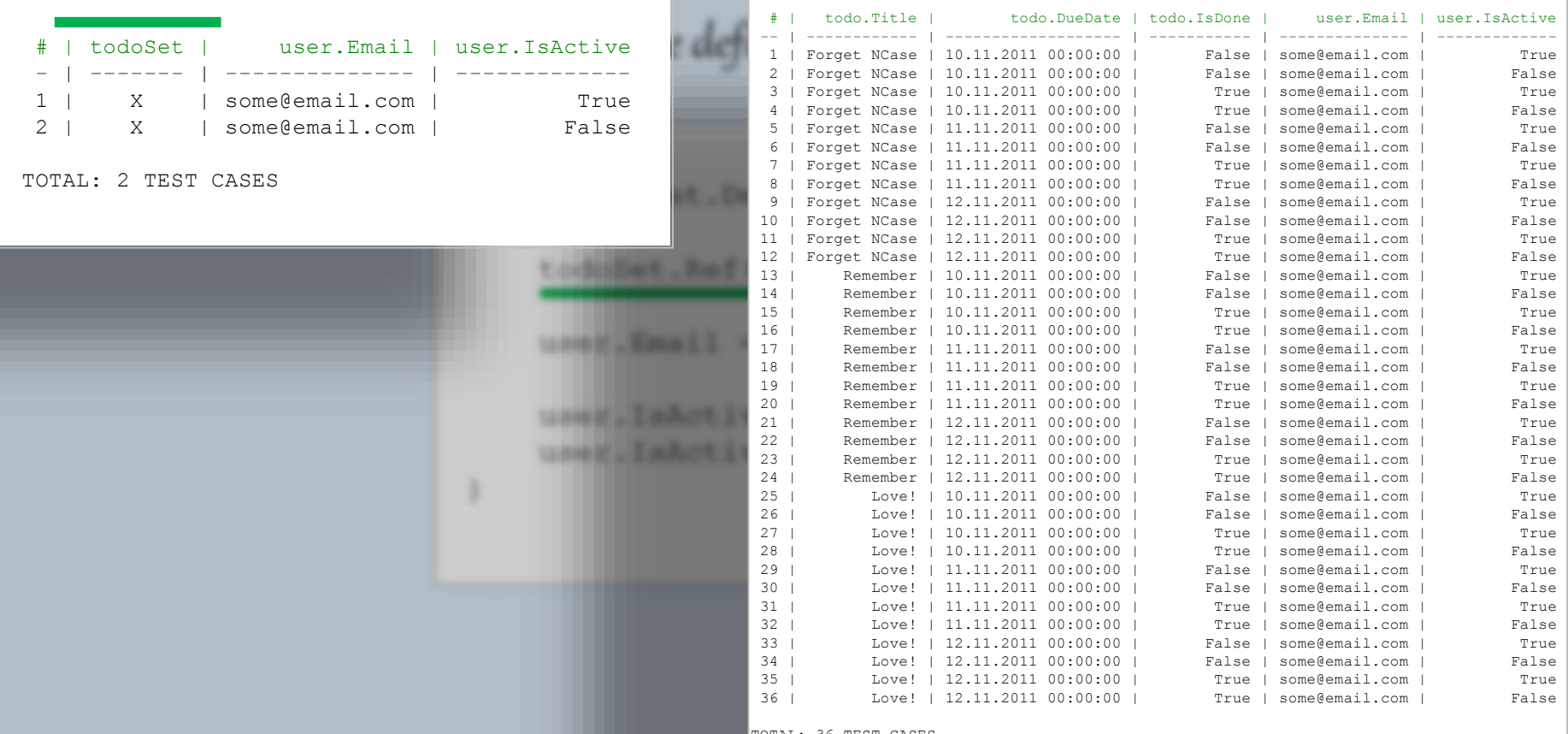

TOTAL: 36 TEST CASES

# Coming Features

## Coming Features

- Support recording of method calls (currently only property calls are recorded)
- Support class contributors (currently only interface contributors are supported)
- Moq like Setup(...) and Verify(...)
- Permutation Set permuting order of calls
- Dedicated unit test runner currently integrates with NUnit, XUnit. Dedicated runner would improve usability within IDE

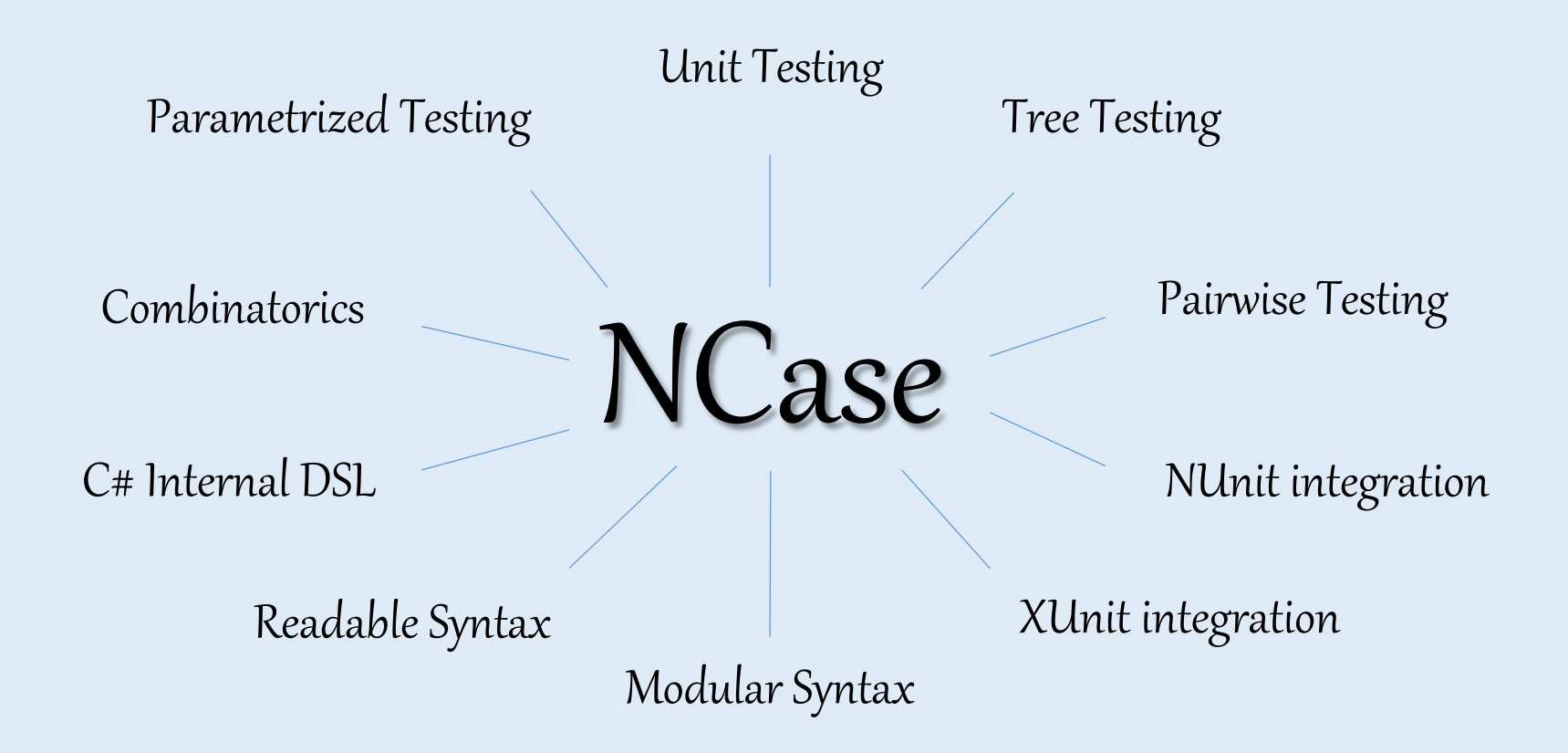

http://github.com/jeromerg/NCase